# intel.

AB-34

### APPLICATION BRIEF

### Integer Square Root Routine for the 8096

LIONEL SMITH ECO APPLICATIONS ENGINEER

April 1989

Order Number: 270523-001

Information in this document is provided in connection with Intel products. Intel assumes no liability whatsoever, including infringement of any patent or copyright, for sale and use of Intel products except as provided in Intel's Terms and Conditions of Sale for such products.

Intel retains the right to make changes to these specifications at any time, without notice. Microcomputer Products may have minor variations to this specification known as errata.

\*Other brands and names are the property of their respective owners.

²Since publication of documents referenced in this document, registration of the Pentium, OverDrive and iCOMP trademarks has been issued to Intel Corporation.

Contact your local Intel sales office or your distributor to obtain the latest specifications before placing your product order.

Copies of documents which have an ordering number and are referenced in this document, or other Intel literature, may be obtained from:

Intel Corporation P.O. Box 7641 Mt. Prospect, IL 60056-7641

or call 1-800-879-4683

COPYRIGHT © INTEL CORPORATION, 1996

### INTEGER SQUARE ROOT ROUTINE FOR THE 8096

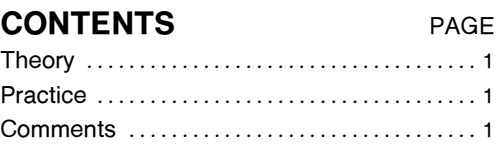

## **intal**

This Application Brief presents an example of calculating the square root of a 32-bit signed integer.

#### **Theory**

Newton showed that the square root can be calculated by repeating the approximation:

 $Xnew = (R/Xold + Xold)/2$ ; Xold = Xnew

where: R is the radicand

Xold is the current approximation of the square root

Xnew is the new approximation

until you get an answer you like. A common technique for deciding whether or not you like the answer is to loop on the approximation until Xnew stops changing. If you are dealing with real (floating point) numbers this technique can sometimes get you in trouble because it's possible to hang up in the loop with Xnew alternating between two values. This is not the case with integers. As an example of how it all works, consider taking the square root of 37 with an initial guess (Xold) of 1:

 $Xnew = (37/1 + 1)/2 = 19$ ; Xold = 19  $X$ new =  $(37/19 + 19)/2 = 10$ ; Xold = 10  $X$ new = (37/10 + 10)/2 = 6; Xold = 6

 $X$ new = (37/6 + 6)/2 = 6; Xold = 6 – done!

Note that in integer arithmetic the remainder of a division is ignored and the square root of a number is floored (i.e. the square root is the largest integer which, when multiplied by itself, is less than or equal to the radicand).

#### Practice

The only significant problem in implementing the square root calculation using this algorithm is that the division of R by Xold could easily be a 32 by 32 divide if R is a 32 bit integer. This is ok if you happen to have a 32 by 32 divide instruction, but most 16-bit machines (including the 8096) only provide a 32 by 16 divide. However, a little bit of creative laziness will allow us to squeeze by using the 32 by 16 bit divide on the 8096.

The largest positive integer you can represent with a 32-bit two's complement number is 07fff\$ffffh, or 2,147,483,647. The square root of this number is 0b504h, or 46,340. The largest square root that we can generate from a 32-bit radicand can be represented in 16-bits. If we are careful in picking our initial Xold we can do all of the divisions with the 32 by 16 divide instruction we have available. Picking the largest possible 16-bit number (0ffffh) will always work although it may slow the calculation down by requiring too many iterations to arrive at the correct result. The algorithm below takes a slightly more intelligent approach. It uses the normalize instruction to figure out how many leading zeros the 32-bit radicand has and picks an initial Xold based on this information. If there are 16 or more leading zeros then the radicand is less than 16 bits so an initial Xold of 0ffh is chosen. If the radicand is more than 16 bits then the initial Xold is calculated by shifting the value 0ffffh by half as many places as there were leading zeros in the radicand. To give credit where credit is due, I first saw this 'trick'' in the January 1986 issue of Dr. Dobbs's Journal in a letter from Michael Barr of McGill University.

The routine was timed in a 12.0 Mhz 8096 as it calculated the square roots of all positive 32-bit numbers, the following numbers include the CALL and return sequence and were measured using Timer 1 of the 8096.

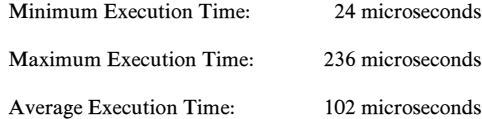

#### **Comments**

The program module which follows is part of a collection of routines which perform integer and real arithmetic on a software implemented tagged stack. The top element of the stack is call TOS and is in fixed locations in the register file. Since the square root operation only involves TOS, further details of the stack structure are not shown.

# intel.

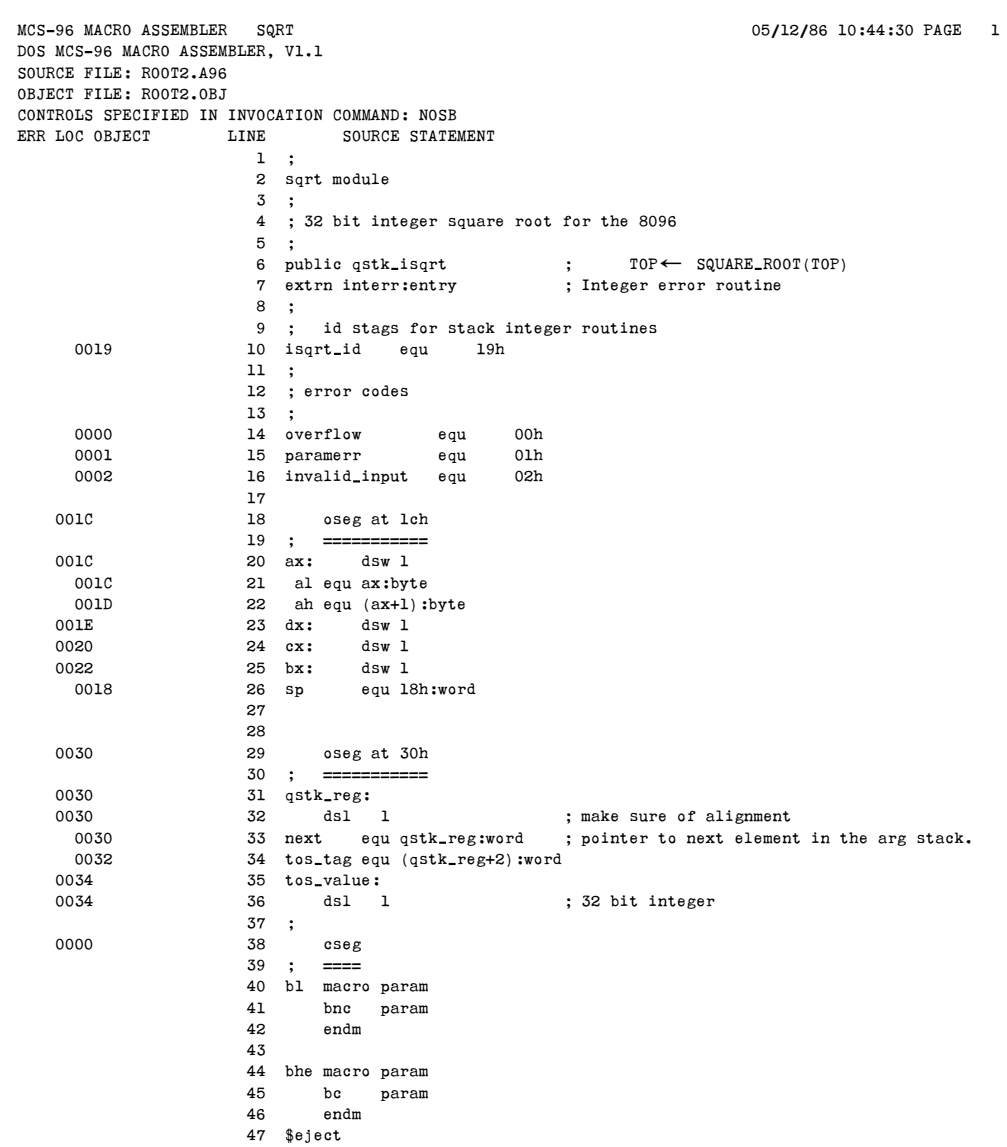

## intel.

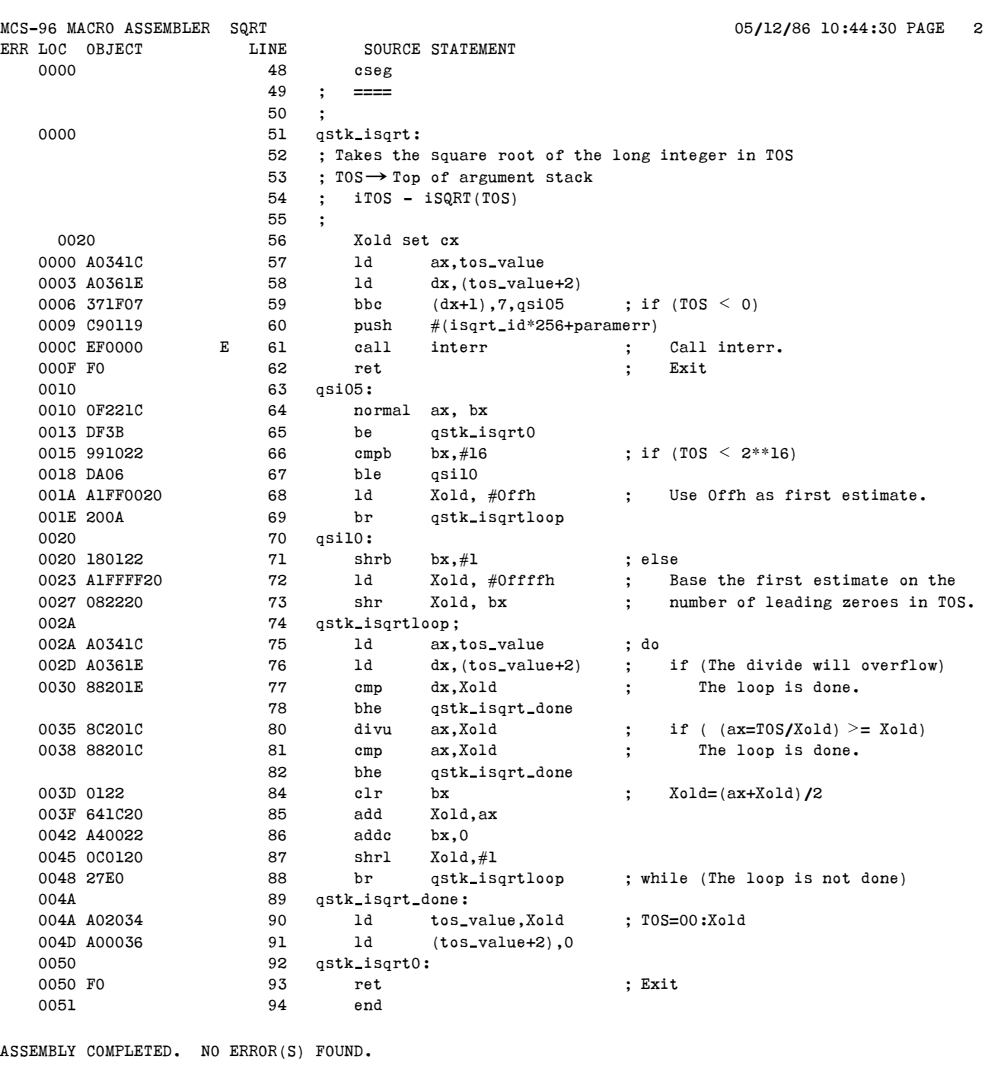

#### AB-34